Date: 06/12/2019

Subject Code: 150706

www.FirstRanker.com

## GUJARAT TECHNOLOGICAL UNIVERSITY

BE - SEMESTER-V (Old) EXAMINATION - WINTER 2019

| Tir | ne: 1<br>ructio<br>1.<br>2. | Attempt all questions.                                                                                                    | 0  |
|-----|-----------------------------|----------------------------------------------------------------------------------------------------|----|
| Q.1 | (a)                         | List various advantage and disadvantages of Visual Basic programming.                                                                                                    | 07 |
|     | (b)                         | Explain all VBA operators, its precedence in details with examples.                                                                                                    | 07 |
| Q.2 | (a)                         | How do you declare variables in VBA? Explain scope and lifetime of variables.                                                                                                    | 07 |
|     | (b)                         | Write a VBA code which accepts percentage from the user and displays the grade based on following conditions.  1. percentage >=70 Grade is "Distinction"  2. percentage >=50 and <70 Grade is "First class"  3. percentage >=40 and <50 Grade is "Second class"  4. percentage<40 Grade is "Fail" | 07 |
|     |                             | OR                                                                                                    |    |
|     | (b)                         | What is a Macro? Give applications of macros with example.                                                                                                    | 07 |
| Q.3 | (a)                         | Explain Following terms: Breakpoint, immediate window, code window, object browser, block commenting (Any Three).                                                                                                    | 07 |
|     | (b)                         | Explain syntax of selectcase statement with example.  OR                                                                                                    | 07 |
| Q.3 | (a)                         | What is the difference between list box, check box and combo box? Give an example of list box and combo box.                                                                                                    | 07 |
|     | (b)                         | How can we handle runtime errors in VB? Explain with suitable example.                                                                                                    | 07 |
| Q.4 | (a)                         | Compare procedure and function. How can we create them in VB?                                                                                                    | 07 |
|     | (b)                         | Write a VBA code for storing and adding 10 numbers in an array.  OR                                                                                                    | 07 |
| Q.4 | (a)                         | Explain fixed arrays and dynamic arrays with example.                                                                                                    | 07 |
|     | (b)                         | Write a short note on Digital signature.                                                                                                    | 07 |
| Q.5 | (a)                         | What is a database? Which control is used to access database in VBA. Give properties of this control.                                                                                                    | 07 |
|     | (b)                         | Write the steps for creating ActiveX Control and how to use in ActiveX in a new project.                                                                                                    | 07 |
|     |                             | OR                                                                                                    |    |
| Q.5 | (a)                         | Explain msgbox and inputbox with suitable example.                                                                                                    | 07 |

\*\*\*\*\*

(b) Explain different types of Resume statements with example.

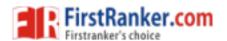

07